Załącznik Nr 1 do zarządzenia Nr 135/20 Wójta Gminy Kwidzyn z dnia 1 października 2020 r.

**Procedura w zakresie wype**ł**niania i przekazywania Jednolitego Pliku Kontrolnego w Gminie Kwidzyn, oraz terminy poprawiania b**łę**dów w dokumencie.** 

### **Postanowienia ogólne**

### \* **1**

Z dniem 01 października 2020 r. w związku ze zmiana przepisów ustawy VAT oraz Rozporządzeniem Ministra Finansów, Inwestycji i Rozwoju z dnia 15 października 2019 r. w sprawie szczegółowego zakresu danych zawartych w deklaracjach podatkowych i w ewidencji w zakresie podatku od towarów i usług wprowadza się jednolite zasady przygotowania oraz przesyłania ewidencji i deklaracji VAT w formie Jednolitego Pliku Kontrolnego V7M.

## **§ 2**

W celu zapewnienia poprawności i terminowości rozliczeń w zakresie podatku VAT w Gminie wprowadza się niniejszym zarządzeniem procedury w tym zakresie.

### **Obowi**ą**zki dyrektorów, kierowników jednostek bud**ż**etowych**

### § 3

W związku ze zmianami dotyczącymi nowej struktury JPK zobowiązuje si<sup>ę</sup> dyrektorów/kierowników jednostek budżetowych podległych Gminie Kwidzyn do:

- 1. Dokonania podziału obowiązków i odpowiedzialności osób wyznaczonych do sporządzania i przesyłania zmienionej ewidencji JPK.
- 2. Prowadzenia rejestrów sprzedaży i zakupów wraz z deklaracją zgodnie z nowymi wymogami określonym wart.109 ust. 3 i 3b ustawy z dnia 11 marca 2004 r. o podatku od towarów i usług (tekst jednolity Dz. U. z 2020 r. poz. 106 z późn. zm.) w formacie elektronicznym JPK\_V7M.
- 3. Sporządzania cząstkowych ewidencji (rejestrów VAT wraz z deklaracją VAT), w których będą ujmowane czynności opodatkowane wraz z odpowiednimi oznaczeniami i kodami

oraz nabycie towarów i usług dokonywanych przez jednostkę, od których podatek VAT podlega odliczeniu również z nowymi kodami i oznaczeniami.

- 5. Sporządzania na podstawie ewidencji cząstkowej deklaracji VAT w formacie jednolitym JPK. Połączenia w jeden plik JPK cząstkowych rejestrów i cząstkowej deklaracji w jeden plik JPK i przeslania do organu w wyznaczonym terminie.
- 6. Nadzoru nad prawidłowym i terminowym sporządzaniem ewidencji i deklaracji w strukturze JPK V7M.
- 7. Dokonanie stosownych zmian w polityce rachunkowości i instrukcji obiegu dokumentów.

### Zasady sporządzania rejestrów sprzedaży VAT

# § 4

- 1. Zbiorcze rejestry sprzedaży w formie elektronicznej, sporządzane będą przez osob<sup>ę</sup> odpowiedzialną do rozliczania podatku VAT w Referacie finansowym Urzędu Gminy Kwidzyn, w oparciu o ewidencje pomocnicze, sporządzane comiesięcznie przez jednostki budżetowe oraz przez Urząd Gminy Kwidzyn w formacie wymaganym przez przepisy regulujące obowiązek w zakresie JPK od 01.10.2020 r.
- 2. Ewidencja sprzedaży sporządzana jest na podstawie wszystkich wystawianych faktur VAT, faktur korygujących sprzedaż, miesięcznych raportów z kas fiskalnych (dotyczy jednostek posiadających kasy), dokumentów wewnętrznych (samonaliczenie podatku należnego) oraz faktur wystawionych do paragonów, które mają charakter informacyjny i powinny zostać uwzględnione w miesiącu wystawienia, ale nie sumują si<sup>ę</sup> w zestawieniu.
- 3. Faktury oraz inne dokumenty sprzedaży ujmuje się w sposób chronologiczny, według daty wystawienia i kolejnej numeracji.
- 4. Zapisy w rejestrach sprzedaży zawierać muszą dane wymienione wart.109 ust. 3 ustawy o podatku od towarów i usług tj. rodzaju sprzedaży i podstawy opodatkowania, wysokości kwoty podatku należnego, w tym korekty podatku należnego, z podzialem na stawki podatku; dane kontrahentów; dane dowodów sprzedaży.
- 5. Zgodnie z par. 11 ust. 5 rozporządzenia Ministra Finansów ewidencja sprzedaży powinna zawierać (o ile występują) nowe oznaczenia dokumentów sprzedaży, takie jak:
- **"RO"** dokument zbiorczy wewnętrzny zawierający sprzedaż z kas rejestrujących podatnik będzie miał obowiązek oznaczyć jako "RO" łączny raport okresowy z kasy fiskalnej dzienny lub miesięczny.
- **"WEW"** dokument wewnętrzny podatnik nie wystawia FV ani paragonu.

Dokument WEW będzie przyporządkowany m.in. w przypadku:

 $\checkmark$  prowadzenia sprzedaży bez rachunkowej – np. korzystania ze zwolnienia z kasy fiskalnej,

 $\checkmark$  wystawienia faktury wewnętrznej opodatkowania – np. nieodpłatnego przekazania towarów

- "FP" faktura wystawiona do paragonu zgodnie z art. 109 ust. 3d ustawy o VAT. Faktury do paragonów wykazywane są w części ewidencyjnej JPK w okresie, w którym zostały wystawione (bez względu na to, w jakim okresie miała miejsce sprzedaż). Faktury do paragonu nie mają wpływu na część deklaracyjną JPK, nie zwiększają podstawy opodatkowania.
- w przypadku wystąpienia danej sprzedaży należy dokonać wyboru odpowiedniego symbolu a w przypadku braku wymienionych oznaczeń miejsce pozostaje puste.
- 6. Przy sporządzaniu rejestru sprzedaży należy pamiętać o oznaczeniu za pomocą symboli **GTU od 01 do 13** odpowiedniej dostaw towarów i świadczenia usług (o ile występuje).
- 7. Pola wypełnia się dla calej faktury poprzez wpisanie przy odpowiednim symbolu GTU cyfry "1", w przypadku wystąpienia dostawy towaru lub świadczenia usługi na wprowadzanym dokumencie sprzedaży, bez wyodrębniania poszczególnych wartości, kwot podatku, itp.
- 8. W przypadku, gdy dany towar lub usługa nie wystąpiły na dokumencie pole pozostanie puste.
- 9. W przypadku wystąpienia na fakturze kilku pozycji mieszczących się w grupach GTU do każdego symbolu należy wpisać cyfrę 1, pozostałe pola pozostawić puste.

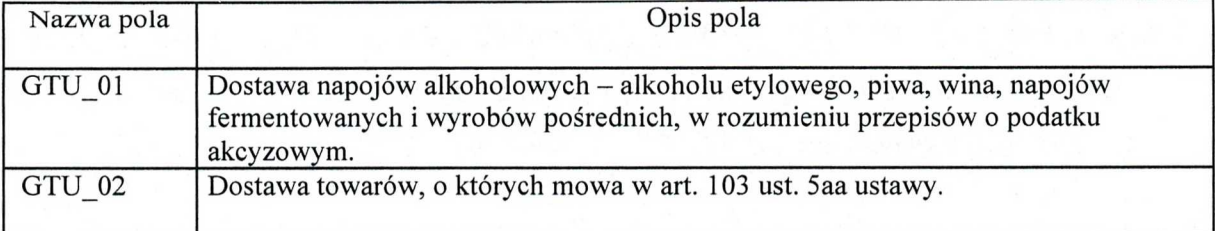

## **OPIS dodatkowych oznacze**ń **w rejestrach sprzeda**ż**y JPK\_V7M od 01.10.2020 r.**

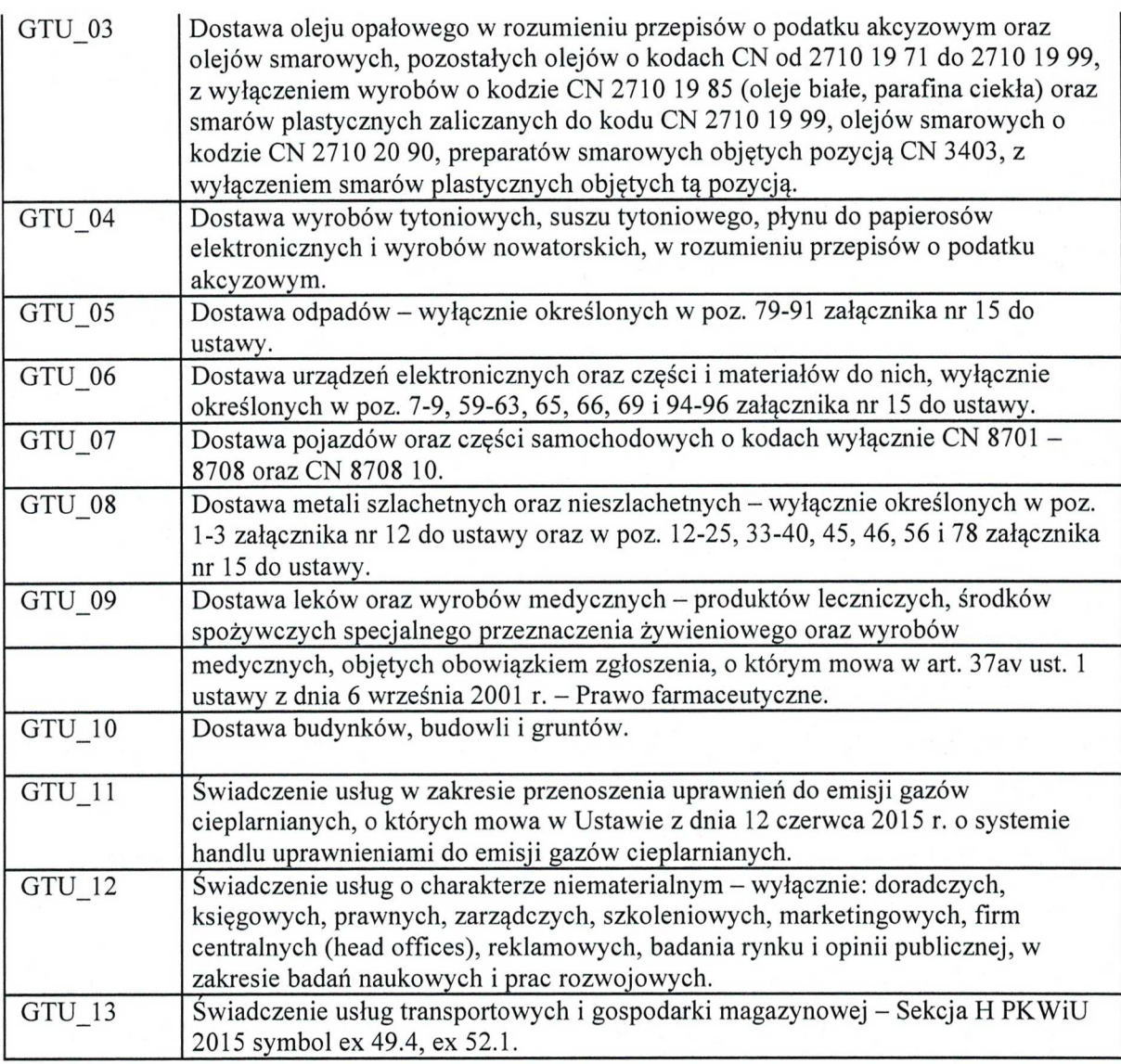

- 10. Oznaczenia dostaw towarów i świadczenia usług symbolem GTU nie dotyczą zbiorczych informacji o sprzedaży ewidencjonowanej na kasie rejestrującej oraz zbiorczych informacji o sprzedaży nieudokumentowanej fakturami oraz nieobjętej obowiązkiem prowadzenia ewidencji sprzedaży za pomocą kasy rejestrującej. Oznaczeń dostaw towarów i świadczenia usług nie należy stosować także do transakcji zakupu skutkujących pojawieniem się VAT należnego (np. WNT, import usług).
- 11. Podatek należny oznaczenie procedur w JPK\_V7M

Oznaczenia procedur prezentowane są za pomocą symboli: SW,EE,TP, TT\_WNT, TT\_D, MR\_T, MR\_UZ, 1\_42, 1\_63, B\_SPV, B\_SPV\_DOSTAWA, B\_MPV\_PROWIZJA, MPP. Pola wypełnia się dla całego dokumentu poprzez zaznaczenie "1" w każdym z pól odpowiadających symbolom: SW,EE,TP, TT\_WNT, TT\_D, MR\_T, MR\_UZ, 1\_42, 1\_63,

B\_SPV, B\_SPV\_DOSTAWA, B MPV PROWIZJA, MPP, w przypadku wystąpienia danej procedury na ewidencjonowanym dokumencie, bez wyodrębniania poszczególnych wartości, kwot podatku, itp. W przypadku gdy procedura nie wystąpiła, pole pozostawia się puste.

- 12. Kwoty ujmowane w ewidencji powinny obejmować wartości w groszach (tj. nie należy stosować zaokrągleń kwot do pełnych zlotych).0bowiązuje również składanie ewidencji zerowych.
- 13. Osoby odpowiedzialne oraz kierownicy jednostek mają obowiązek zapoznać się ze wszystkimi zmianami i oznaczeniami wraz z ich znaczeniem w celu prawidłowego sporządzania ewidencji sprzedaży.

### **Zasady sporz**ą**dzania rejestrów zakupu VAT**

### **\* 5**

- 1. Zbiorcze rejestry zakupów VAT w formie elektronicznej, prowadzony jest przez osob<sup>ę</sup> odpowiedzialną do rozliczenia podatku VAT w Referacie finansowym Urzędu Gminy, w oparciu o ewidencje pomocnicze, sporządzane comiesięcznie przez jednostki organizacyjne oraz przez Urząd Gminy w formacie wymaganym przez przepisy regulujące obowiązek w zakresie JPK od 01.10.2020 r.
- 2. Zapisy w rejestrach zakupu powinny zawierać dane niezbędne do obliczenia wysokości podatku naliczonego zgodnie z przepisami art. 109 ust. 3 ustawy o podatku od towarów i usług tj. dane niezbędne do ustalenia kwoty podatku naliczonego, dane kontrahentów, numery dokumentów zakupu i inne.
- 3. Ewidencja podatku VAT opiera się na zweryfikowanych i zakwalifikowanych do odliczenia podatku VAT naliczonego, dokumentach zewnętrznych obcych oraz dokumentach wewnętrznych.
- 4. Prawo do odliczenia podatku VAT powinno być zweryfikowane zgodnie przepisami ustawy VAT oraz rozporządzaniami wykonawczymi do ustawy.
- 5. Dodatkowe wymagane nowe informacje w JPK\_V7M

Zgodnie z art. 11 ust. 8 rozporządzenia Ministra Finansów ewidencja zakupu zawiera nowe oznaczenia dokumentów zakupu dotyczące:

**"VAT**  \_**RR" —** faktury VATRR,o której mowa wart.116 ustawy o VAT; (rolnik ryczałtowy)

**"WEW" —** dokumentu wewnętrznego, np. w przypadku samodzielnego przewozu towarów z terytorium UE na terytorium Polski;

**—** faktury wystawionej przez podatnika będącego dostawcą lub usługodawcą, który wybrał metodę kasową rozliczeń określoną wart.21 ustawy o VAT.

- w przypadku wystąpienia danego nabycia należy dokonać wyboru odpowiedniego symbolu a w przypadku braku wymienionych oznaczeń miejsce pozostaje puste.

6. Podatek naliczony - oznaczenie procedur w JPK\_V7M.

Oznaczenia procedur prezentowane są za pomocą symboli: MPP,IMP.Pola wypełnia się dla całego dokumentu poprzez zaznaczenie "1" w każdym z pól odpowiadających symbolom: MPP, IMP w przypadku wystąpienia danej procedury na ewidencjonowanym dokumencie, bez wyodrębniania poszczególnych wartości, kwot podatku, itp. W przypadku gdy procedura nie wystąpiła, pole pozostawia się puste.

W przypadku symbolu MPP oznaczenie stosuje się do transakcji objętych obowiązkiem stosowania mechanizmu podzielonej płatności. W przypadku symbolu oznaczonego jako MPP zarówno do ewidencji sprzedaży jak i ewidencji zakupu należy stosować do faktur o kwocie brutto wyższej niż 15 000,00 zł, które dokumentują dostawę towarów lub <sup>ś</sup>wiadczenie usług wymienionych w załączniku nr 15 do ustawy, niezależnie czy na fakturze znajduje się zapis "mechanizm podzielonej płatności" czy tez nie.

Oznaczenie symbolem IMP stosuje się z tytułu importu towarów, w tym importu towarów rozliczanego zgodnie zart.33a ustawy o VAT.

- 7. Kwoty ujmowane w ewidencji powinny obejmować wartości w groszach (tj. nie należy stosować zaokrągleń kwot do pełnych zlotych).0bowiązuje również składanie ewidencji zerowych.
- 8. Osoby odpowiedzialne oraz kierownicy jednostek maja obowiązek zapoznać się ze wszystkimi zmianami i oznaczeniami wraz z ich znaczeniem w celu prawidłowego sporządzania ewidencji zakupu.

#### **Zasady sporz**ą**dzania deklaracji VAT**

## **§ 6**

- 1. Deklaracja podatkowa powinna być sporządzona zgodnie z zapisami art. 99 ust. 1-3 ustawy z dnia 11 marca 2004 r. o podatku od towarów i usług.
- 2. Deklaracja podatkowa powinna odzwierciedlać i być zgodna z rejestrami VAT podatku należnego i naliczonego.
- 3. Deklaracja VAT powinna przed przesłaniem do organu być połączona w jeden plik JPK V7M.
- 4. Kwoty ujmowane w deklaracji cząstkowej powinny obejmować wartości w groszach (tj. nie należy stosować zaokrągleń kwot do pełnych złotych). Obowiązuje również składanie ewidencji zerowych.
- 5. Osoby odpowiedzialne oraz kierownicy jednostek maja obowiązek zapoznać się ze wszystkimi zmianami i oznaczeniami wraz z ich znaczeniem w celu prawidłowego sporządzania ewidencji zakupu.

### **Przesy**ł**anie ewidencji wraz z deklaracja oraz korekta ewidencji VAT**

§ 7

- 1. Prawidłowo sporządzoną cząstkową ewidencja JPK V7M przez jednostki budżetowe Gminy Kwidzyn za poszczególne miesiące po podpisaniu przez Dyrektora lub Kierownika oraz głównego księgowego jednostki należy przesłać do Referatu finansowego Urzędu Gminy Kwidzyn w terminie do 10-go dnia miesiąca następującego Po miesiącu, za który ewidencje i deklaracje te zostały sporządzone. Jeżeli 10-ty dzień miesiąca przypada w dzień wolny od pracy, to ww. dokumenty należy przekaza<sup>ć</sup> w ostatnim dniu roboczym poprzedzającym ten dzień. Przekazanie ewidencji i rejestrów do służb finansowych Urzędu Gminy Kwidzyn następuje poprzez przesłanie:
	- JPK V7M w wersji elektronicznej na adres finansel $@g$ minakwidzyn.pl
	- skanu podpisanych rejestrów VAT i
	- skanu podpisanej deklaracji cząstkowej VAT.
- 2. Jednostki w terminie do 10-go dnia miesiąca następującego po miesiącu, za który ewidencje i deklaracje te zostały sporządzone maja obowiązek przesyłania kwot do zapłaty wynikającej z przesłanej ewidencji JPK\_V7M.
- 3. W przypadku gdy po przesłaniu ewidencji i deklaracji VAT zostaną stwierdzone nieprawidłowości w prowadzonej ewidencji lub zaistnieje inna okoliczność skutkująca koniecznością dokonania korekty deklaracji VAT za dany miesiąc, należy:
	- niezwłocznie zgłosić tę okoliczność do Referatu finansowego Urzędu Gminy Kwidzyn;
	- sporządzić niezbędną korektę ewidencji JPK V7M oraz
	- przesłać korekty ewidencji cząstkowych VAT do Referatu finansowego Urzędu Gminy Kwidzyn.
- 4. Do korekt deklaracji i ewidencji składanych za okresy rozliczeniowe poprzedzające rozliczenie na nowych zasadach należy stosować regulacje prawne obowiązujące za okres, za który jest składana korekta deklaracji lub ewidencji (czyli korekty deklaracji i JPK\_ VAT złożonych pierwotnie na starych zasadach, składane są również według starych zasad).
- 5. Dla korekt deklaracji i ewidencji składanych za okres przypadający po zmianie przepisów na nowych zasadach czyli JPK V7M jako jeden dokument.
- 6. W przypadku korekty przesłanej ewidencji, należy złożyć nowy, kompletny oraz zawierający poprawione dane plik XML. Niedopuszczalne jest złożenie pliku zawierającego jedynie dane korygowane.
- 7. W przypadku, gdy korekta powoduje obowiązek zapłaty należności, jednostka budżetowa ma przesyła korektę ewidencji wraz z kwota do zapłaty.
- 8. W przypadku stwierdzenia przez naczelnika urzędu skarbowego w przesłanej ewidencji błędów, które uniemożliwiają przeprowadzenie weryfikacji prawidłowości transakcji, naczelnik urzędu skarbowego wzywa podatnika do ich skorygowania, wskazując te błędy.
- 9. W przypadku, kiedy błąd znajduje się w ewidencji konkretnej jednostki, organ wzywa jednostkę podległą do skorygowania ewidencji JPK\_V7M lub złożeniu wyjaśnień wskazujących, że ewidencja nie zawiera błędów, o których mowa w wezwaniu w terminie 5 dni roboczych.